# Olympus Epl2 Manual Download

Eventually, you will unquestionably discover a extra experience and realization by spending more cash. nevertheless when? complete you undertake that you require to get those all needs subsequent to having significantly cash? Why dont you attempt to get something basic in the beginning? Thats something that will guide you to comprehend even more roughly speaking the globe, experience, some places, subsequent to history, amusement, and a lot more?

It is your extremely own epoch to act out reviewing habit. along with guides you could enjoy now is Olympus Epl2 Manual Download below.

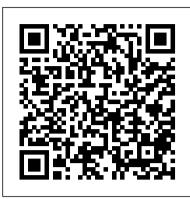

#### Peep at the Pictures Adobe Press

Unhappy with your face? Your body is trying to tell you something. Every line, wrinkle, spot, mole and crease means something. They did NOT just randomly show up on your face. Every part of your face is connected to an organ or body part. If that body part is not functioning Bently & Egg Createspace Independent Publishing Platform properly, it will show up on your face. No amount of cream will change that. If you want to improve your face, you must improve your health. And lucky for you-your face tells you exactly what's wrong with you. Forget plastic surgery-you can do it yourself. After this event, you will never look at people the same way again. You will instantly be able to tell what issues they have. And they will wonder why you now look 20 years younger!

An Experiment in Remote Manufacturing Using the Advanced Communications Technology Satellite Houghton Mifflin Harcourt

Shares recipes for meat, poultry, fish and seafood, and vegetarian dishes as well as cakes and desserts prepared in an electric slow cooker, and offers tips for using such devices.

Adobe Photoshop Elements 3.0 Ansel Adams

Little T remembers that she was frightened the last time her family visited the zoo but is not sure why, so her creative family helps by imitating animals from A to Z until she recalls exactly what caused her fear. A first picture book.

## 14th International Machine Vision and Image Processing Conference Palala Press

Updated, expanded, and covering the latest software, this new edition of the bestselling Digital Landscape Photography brings the amazing techniques pioneered by Ansel Adams and his contemporaries to every digital photographer. Ansel Adams' imagery - especially his iconic vision of the American National Parks - is widely published and instantly recognisable. Many photographers will have heard of his renowned Zone System, but that is just the tip of the iceberg; his unparalleled attention to detail, which once required hours in the darkroom with specialist tools, is finally accessible to all. Michael Frye's own photography provides many stunning examples of the results that can be achieved, and as one of Adams' natural successors in the field, he is well placed to analyse the many inspirational shots from the great masters of landscape photography. Combining the cutting edge of today's digital work with some of the best-known photos ever taken, this book a must-read for any landscape or nature photographer.

### The Political and Economic Thought of the Young Keynes Cambridge Scholars Publishing

The goal of the completed project was to develop an experiment in remote manufacturing that would use the capabilities of the ACTS satellite. A set of possible experiments that could be performed using the Advanced Communications Technology Satellite (ACTS), and which would perform remote manufacturing using a laser cutter and an integrated circuit testing machine are described in detail. The proposed design is shown to be a feasible solution to the offered problem and it takes into consideration the constraints that were placed on the experiment. In addition, we have developed two more experiments that are included in this report: backup of rural telecommunication networks, and remote use of Synthetic Aperture Radar (SAR) data analysis for on-site collection of glacier scattering data in the Antarctic. Tsatsoulis, Costas and Frost, Victor Unspecified Center NAGW-2345...

### **How to Write an Exceptional Thesis Or Dissertation** Abrams Books for Young Readers

A shy, singing frog is left in charge of a very special egg that changes his life.

## **Alphabet Coloring Book** Lulu Press, Inc

Showcases the computer graphics program's updated features while demonstrating fundamental and advanced Photoshop concepts and displaying professionally designed projects.

In Camera: How to Get Perfect Pictures Straight Out of the Camera Simon and Schuster

Established in 1997, the International Machine Vision and Image Processing (IMVIP) conferences bring together theoreticians, practitioners, industrialists and academics, from the numerous related disciplines involved in the processing and analysis of image-based information. These events provide a platform for communication and exchange between participants whereby cutting edge research and advances within the field can be communicated, discussed and information exchanged. IMVIP events are hosted annually by different universities on the island of Ireland. These proceedings reflect the manuscripts selected for oral presentation at the 14th instalment of the series hosted by the University of Limerick, Ireland in 2010 in association with the Irish Pattern Recognition and Classification Society (IPRCS), a member organisation of the International Association of Pattern Recognition (IAPR).

# <u>Teach Yourself Studio Photography</u> Love Food

This work has been selected by scholars as being culturally important and is part of the knowledge base of civilization as we know it. This work is in the public domain in the United States of America, and possibly other nations. Within the United States, you may freely copy and distribute this work, as no entity (individual or corporate) has a copyright on the body of the work. Scholars believe, and we concur, that this work is important enough to be preserved, reproduced, and made generally available to the public. To ensure a quality reading experience,

this work has been proofread and republished using a format that seamlessly blends the original graphical elements with text in an easy-toread typeface. We appreciate your support of the preservation process, and thank you for being an important part of keeping this knowledge alive and relevant.

#### **Intelligent Computing, Communication and Devices** Independently Published

Do you wish you had a photographic record of your family but don't know where to start? Turn the everyday into the extraordinary with renowned photographer and blogger Tracey Clark's guide to documenting motherhood. Each day of a mother's life is full of photographic potential, and Elevate the Everyday shows you how to take ordinary moments and turn them into memorable and lasting photographs. With a host of creative ideas, technical tips, stories of motherhood, and inspirational images that go far beyond traditional posed shots, Tracey shows you how to unlock your creativity and document your family the way they are right now. -Accessible advice on camera settings, composition, and more, to help ensure that photographing your family is made easy - Creative and easy ways to turn your daily routine with your children into opportunities for great photography - Inspirational stories and images from Tracey herself as well as from an exceptional community of mothers who are also photographers, writers, and bloggers

100 Greatest Mandalas Adult Coloring Book 100 Page with one side s mandalas illustration Adult Coloring Book Mandala Images Stress Management Coloring ... book over brilliant designs to colorColoring the intricate, repetitive designs of a mandala is often recommended as therapy to help you relax and relieve stress. Each mandala is a unique professional quality creation hand drawn by the artist, that you will find no where else. Perfect for every age and skill level. Increasingly more complex mandala designs as you progress through the book. Your skills will grow as you color. Each image is printed on its own one sided page of 60 lb pure white paper to minimize scoring and bleed-through. We suggest using colored pencils for the best results.

### 100 Best Slow Cooker Dishes Hachette UK

With amazing low-light capabilities, incredible definition, intelligent autofocus and a host of other features, digital cameras have now become so powerful that they have left their users behind. Most photographers can take competent shots in a range of conditions, or fix imperfect exposures in Photoshop or Lightroom, but very few have the skill to push their cameras to the limit and capture the perfect shot, under all conditions, with no post-processing required. In Camera is the perfect way to take your photography to that level; to master your camera, understand light, exposure and composition, and make amazing photographs, whatever your camera, without cheating after the event. One hundred of Gordon's beautiful photos are given with his own expert commentary; full settings and camera details are included, and a host of tips and tricks let photographers of any level learn something from every example. The shots are taken with a wide range of cameras, and the emphasis is on getting results by improving your own skills, not wasting money on expensive equipment.

# **Build the Best Data Center Facility for Your Business** Bloomsbury Publishing

When Julius Ceaser wants to parade with his Gallic adversary Vercingetorix's shield, Asterix and his friends race to find the hero's shield before Ceaser does. Simultaneous.

# Warship 2020 The Political and Economic Thought of the Young Keynes

From basic concepts to research grade material, Mobile Web 2.0: Developing and Delivering Services to Mobile Devices provides complete and up-todate coverage of the range of technical topics related to Mobile Web 2.0. It brings together the work of 51 pioneering experts from around the world who identify the major challenges in Mobile Web 2.0 applications and provide authoritative insight into many of their own innovations and advances in the field. To help you address contemporary challenges, the text details a conceptual framework that provides modeling facilities for context-aware, multi-channel Web applications. It compares various platforms for developing mobile services—from the developer and user perspectives—and explains how to use high-level modeling constructs to drive the application development process through automatic code generation. Proposes an expanded model of mobile application context Explores mobile social software as an Information and Communications Technology (ICT) Discusses the effect of context on mobile usability Through empirical study, the book tests a number of hypotheses on the use of software implementation technology and location context in mobile applications. It introduces Reusable End-User Customization (REUC)—a technique that allows users to adapt the layout of Web pages and automatically reapplies those preferences on subsequent visits. It also investigates the need for non-visual feedback with long system response times, particularly when downloading Web pages to mobile devices.

## Fraidyzoo Routledge

Life doesn't look like it's supposed to for Dani Ruiz, a hopeless romantic. After a painful and sudden break-up with Rick Marin, Dani hides away from reality, retreating to a world of fiction where she prefers book boyfriends over the hassles of a relationship. Almost two years later, Dani's friends are tired of watching her in a holding pattern, so they stage an intervention, forcing her back into the real world of dating. Unexpectedly, Dani meets Liam Lucas, a down-to-earth firefighter. He might be the person to show her she's still worth something. Dani's hesitant to trust her heart with another man, but their instant and electric chemistry is something she can't deny. As Dani starts to believe that she's found her real-life book boyfriend, Rick decides that he'll go to any lengths to get her back. Seeing Rick as a changed man makes Dani question everything. Can Dani trust her patched-up heart with Liam? Or has Rick transformed into the man she's always wanted? Written from various points of views, The Do Over is a story of second chances and new beginnings.

## Digital Landscape Photography Ilex Press

This brand-new manual provides high school students throughout the state of Virginia with in-depth preparation for the required Algebra I exam. The authors present an overview of the test, provide a calculator tutorial, and introduce algebraic expressions and operations. Following chapters offer review and practice in equations and inequalities, relations and functions, and statistics and data analysis. Also included are three full-length practice exams with all questions answered and explained.

### **Victorian Timber Framing Manual Peachpit Press**

Olympus Epl2 Manual Download

A how-to guide for capturing stunning photographs in nature Photographing nature poses unique challenges and demands that you have special skills and a working knowledge of how to work in—and with—nature. This Photo Workshop is a must-have how-to guide for shooting nature images in nearly any situation you might encounter. You'll learn which equipment is right in different settings and why it should be used, how to get an amazing photo of a fast-moving animal, and how to handle a myriad of tricky weather scenarios. This book covers composition, exposure, fill-flash, special creative techniques, and more. Plus, assignments at the end of each chapter sharpen your skills to for taking unique, artistic nature photographs. Shows you what equipment to use in different settings and why to use it Offers essential advice for photographing a fast-moving animal and dealing with weather obstacles Provides a clear understanding of the basic fundamentals of photography Addresses composition, exposure, fill-flash, creative techniques, and more Shares Photoshop tips for sharpening and improving photos you've already taken Packed with inspirational color photos throughout, this workshop guide encourages you to improve your technique for taking nature photographs.

Asterix and the Chieftain's Shield CRC Press

Ansel Adams (1902-1984) produced some of the 20th century's most iconic photographic images and helped nurture the art of photography through his creative innovations and peerless technical mastery. The Camera--the first volume in Adams' celebrated series of books on photographic techniques--has taught generations of photographers how to harness the camera's artistic potential. This time-honored handbook distills the knowledge gained through a lifetime in photography and remains as vital today as when it was first published. Along with visualization, image management, Adams' famous Zone System, and other keys to photographic artistry, The Camera covers 35mm, medium-format, and large-format view cameras, while offering detailed advice on camera components such as lenses, shutters, and light meters. Beautifully illustrated with photographs as well as instructive line drawings, this classic manual belongs on every serious photographer's bookshelf. "Adams is a clear-thinking writer whose concepts cannot but help the serious photographer." - New York Times "A master-class kind of guide from an undisputed master." - Publishers Weekly Over 1 million copies sold. Publisher's Note: This ebook of The Camera works best as a digital companion to the print edition. The ebook was produced by electronically scanning and digitizing a print edition, and as a result, your reading device may display images with halftone or moiré patterns. *The Do Over* Jones & Bartlett Learning

In the history of mankind, three revolutions which impact the human life are tool-making revolution, agricultural revolution and industrial revolution. They have transformed not only the economy and civilization but the overall development of the human society. Probably, intelligence revolution is the next revolution, which the society will perceive in the next 10 years. ICCD-2014 covers all dimensions of intelligent sciences, i.e. Intelligent Computing, Intelligent Communication and Intelligent Devices. This volume covers contributions from Intelligent Computing, areas such as Intelligent and Distributed Computing, Intelligent Grid & Cloud Computing, Internet of Things, Soft Computing and Engineering Applications, Data Mining and Knowledge discovery, Semantic and Web Technology, and Bio-Informatics. This volume also covers paper from Intelligent Device areas such as Embedded Systems, RFID, VLSI Design & Electronic Devices, Analog and Mixed-Signal IC Design and Testing, Solar Cells and Photonics, Nano Devices and Intelligent Robotics. Landscape Photography Ilex Press

This booklet will guide you through all of the essential kit that you need in order to make your studio work from lighting and backgrounds to powerful workstations for seamless editing. Discover what to consider when setting up a home studio, learn more about professional studios and find out how to shoot like a pro. Learn how to shape the light, shoot the human form and capture stunning newborn imagery.

Page 2/2
Olympus Epl2 Manual Download